$-\pi/2$ 

 $\sqrt{h(x_3-x)}$ 

 $P(x) = hx^{3} - x^{2} + (a+b)x - ab$  admet 3 racines dans C telles que  $x_{1} + x_{2} + x_{3} = 1/h$ ,  $x_{1}x_{2} + x_{2}x_{3} + x_{3}x_{1} = a+b$ ,  $x_{1}x_{2}x_{3} = ab$ .  $P(0) < 0, P(a) = ha^3 > 0, P(b) > 0, P(a + b) = -ab + h(a + b)^3 < 0$  dès que  $h < \frac{ab}{(a + b)^3}$  et  $\lim_{x \to \infty} P = +\infty$  donc  $\sin 0 < h < \frac{ab}{(a+b)^3}$ , les 3 racines sont réelles, avec *x*<sub>1</sub> ∈]0*, a*]*, x*<sub>2</sub> ∈ [*b, a* + *b*[*, x*<sub>3</sub> ∈]*a* + *b*, +∞[*.*  $f$  est  $\mathcal{C}^1$  sur  $\mathbb{R}^2$  et  $f(a,0) = 0$ ,  $\frac{\partial f}{\partial x}(a,0) = b - a \neq 0$  donc sur un  $I \times J$  tel que  $(a,0) \in I \times J, J = ] - \alpha, \beta[,$  $f(x,h) = 0 \iff x = x_1(h)$  où  $x_1$  est  $\mathcal{C}^1(J)$ .  $x_1(0) = a$  et  $x'_1(h) = -\frac{\partial f}{\partial h} / \frac{\partial f}{\partial x}$  et par récurrence  $x_1$  est  $\mathcal{C}^k$  pour tout *k* d'où existence et forme du DL. On a de même  $x_2(h) = b + ... + o(h^4)$  donc  $x_3(h) = 1/h - x_1(h) - x_2(h) = 1/h - (a + b) - ... + o(h^4)$  ce qui est un développement asymptotique et  $x_3$  est  $C^{\infty}$  sur  $]0, \beta[$ . Le changement de variable proposé donne  $f(x, h) = h(x - x_1)(x - x_2)(x - x_3) = h(x_3 - x)\cos^2 t((x_2 - x_1)/2)^2$ donc l'intégrale devient  $\int_0^{\pi/2}$ d*t* (intégrale elliptique non calculable avec les fonctions élémentaires)

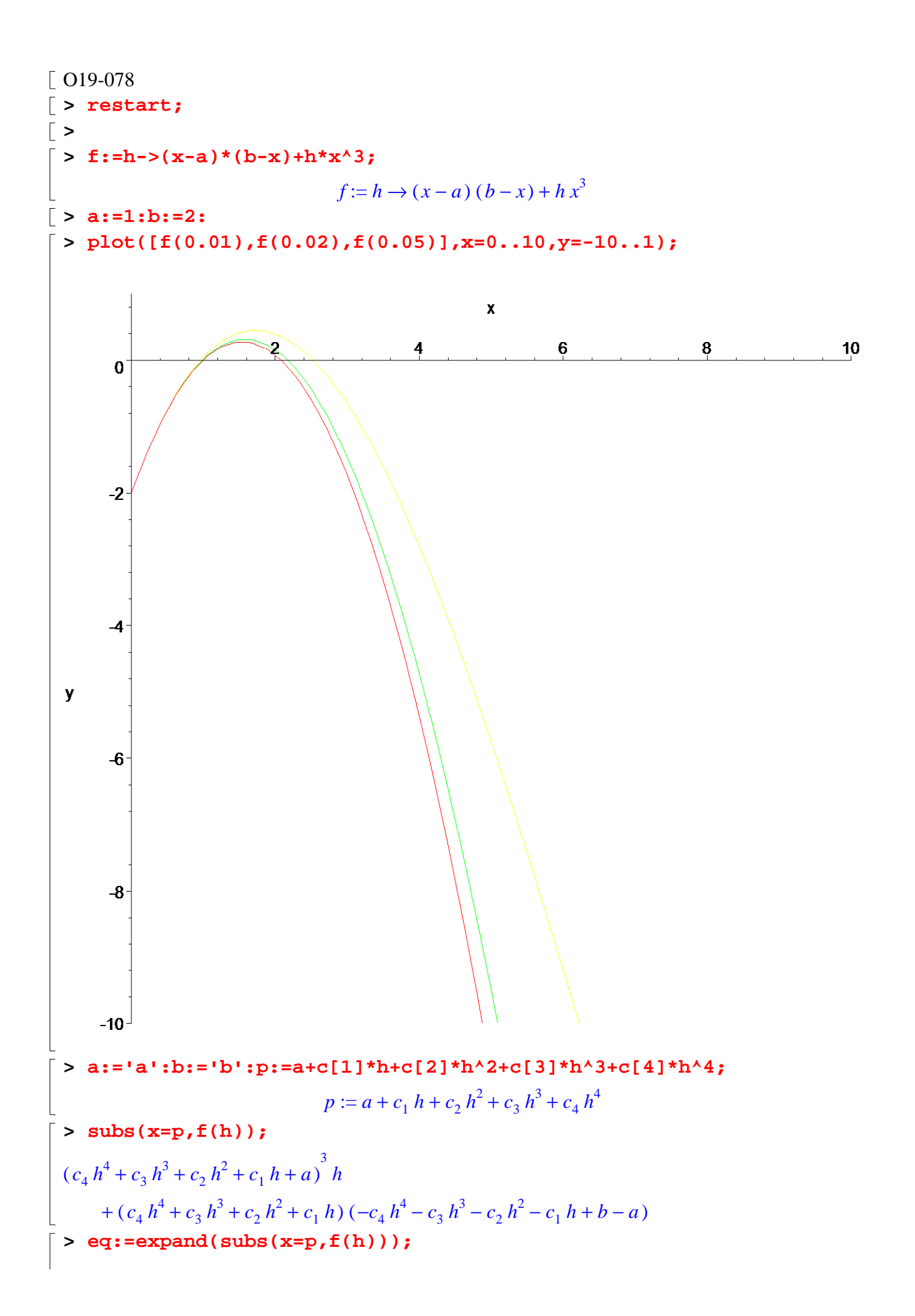

$$
eq := -c_1 h a + 3 c_4^2 h^{11} c_2 - 2 c_4 h^7 c_3 - 2 c_4 h^6 c_2 - 2 c_4 h^5 c_1 - 2 c_3 h^5 c_2 - 2 c_3 h^4 c_1
$$
  
\n
$$
-2 c_2 h^3 c_1 - c_4 h^4 a - c_3 h^3 a - c_2 h^2 a - c_4^2 h^8 - c_3^2 h^6 - c_2^2 h^4 - c_1^2 h^2 + c_4^3 h^{13} + c_3^3 h^{10}
$$
  
\n
$$
+ c_2^3 h^7 + c_1^3 h^4 + h a^3 + 3 c_4^2 h^{12} c_3 + 6 c_4 h^6 c_1 a + 6 c_4 h^{10} c_3 c_2 + 6 c_4 h^9 c_3 c_1 + 6 c_4 h^8 c_2 c_1
$$
  
\n
$$
+ 6 c_4 h^8 c_3 a + 6 c_4 h^7 c_2 a + 6 c_3 h^5 c_1 a + 6 c_3 h^7 c_2 c_1 + 6 c_3 h^6 c_2 a + 6 c_2 h^4 c_1 a
$$
  
\n
$$
+ 3 c_4^2 h^{10} c_1 + 3 c_4^2 h^9 a + 3 c_4 h^{11} c_3^2 + 3 c_4 h^9 c_2^2 + 3 c_4 h^7 c_1^2 + 3 c_4 h^5 a^2 + 3 c_2^3 h^9 c_2
$$
  
\n
$$
+ 3 c_3^3 h^8 c_1 + 3 c_3^2 h^7 a + 3 c_3 h^8 c_2^2 + 3 c_3 h^6 c_1^2 + 3 c_3 h^4 a^2 + 3 c_2^2 h^6 c_1 + 3 c_2^2 h^5 a
$$
  
\n
$$
+ 3 c_2 h^5 c_1^2 + 3 c_2 h^3 a^2 + 3 c_1^2 h^3 a + 3 c_1 h^2 a^2 + c_4 h^4 b + c_3 h^3 b + c_2 h^5 b + c_1 h b
$$
  
\n
$$
\triangleright
$$
**sys := {**sec** (**coeff** (**eq**,**h**,**i**),**i****

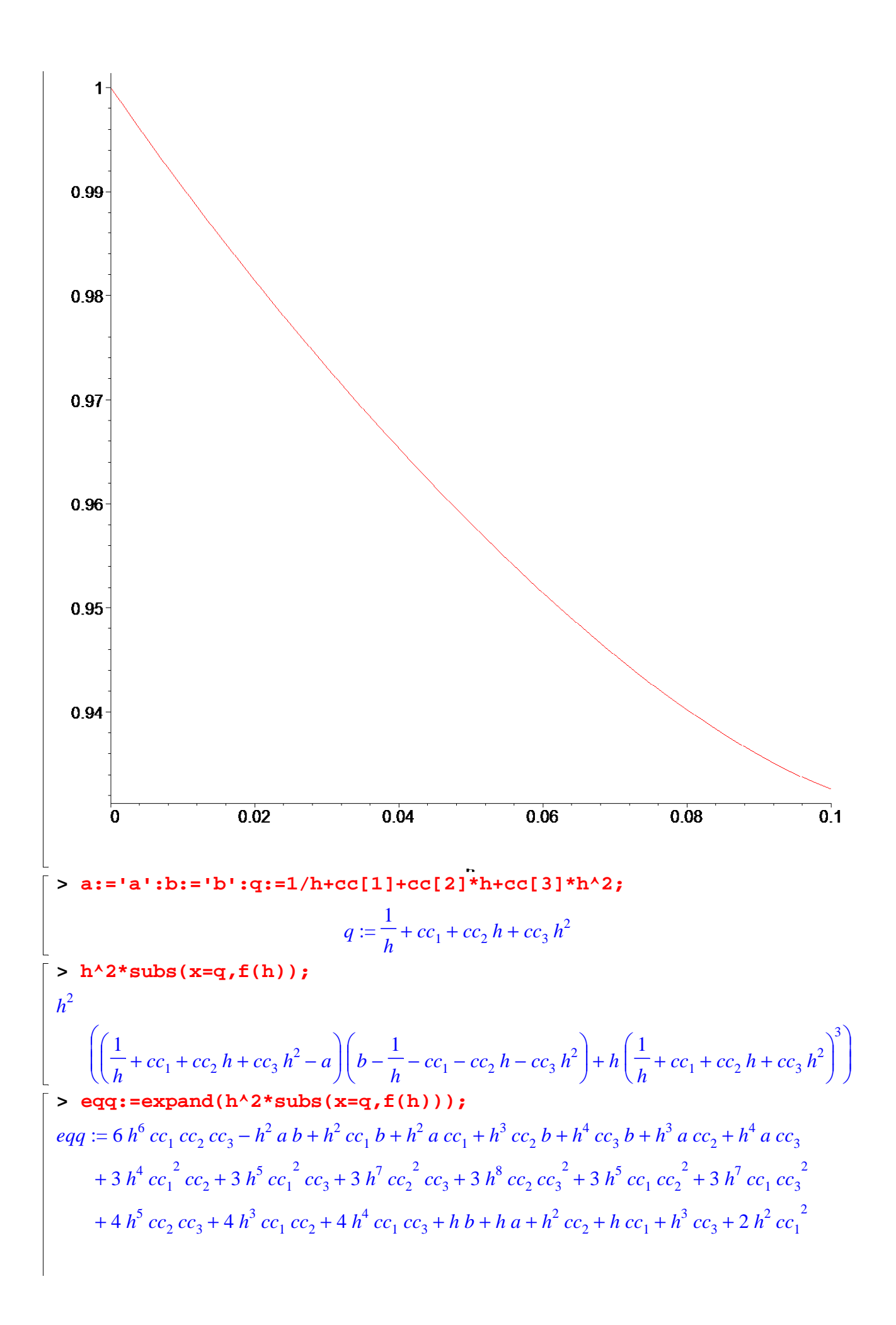

$$
+ 2 h4 c c22 + 2 h6 c c32 + h6 c c23 + h3 c c13
$$
  
\n> **ssys := {seq(coeff(eq,h,i),i=1..3) };**  
\n
$$
ssys := \{ -a b + cc1 b + a cc1 + cc2 + 2 cc12, cc2 b + a cc2 + 4 cc1 cc2 + cc3 + cc13, b + a + cc1 \}
$$
  
\n**ssol := solve (ssys, {cc[1],cc[2],cc[3] });  
\n
$$
ssol := \{ cc2 = -a b - b2 - a2, cc3 = -3 a b2 - 2 b3 - 3 a2 b - 2 a3, cc1 = -b - a \}
$$
  
\n**qq := subs (ssol,q);**  
\n
$$
qq := \frac{1}{h} - b - a + (-a b - b2 - a2) h + (-3 a b2 - 2 b3 - 3 a2 b - 2 a3) h2
$$
  
\n**assume (x[1] **x**[2], **x**[2] **x**[3]); **i := simplify(int(1/sqrt(h<sup>\*</sup> (**x**[3] - (**x**[1]  
**+x**[2])(2 - (**x**[2] - **x**[1]) **\*sin(t)/2**)), **t** = -**Pi**/2. . **Pi/2**);  
\n
$$
i := -\frac{2 \text{ Elliptick} \left( \frac{\sqrt{x_{\text{max}} - x_{\text{min}}}{\sqrt{-x_{\text{min}} + x_{\text{min}}}} \right)}{\sqrt{h} \sqrt{-x_{\text{min}} + x_{\text{min
$$******